# **LAPORAN KERJA PRAKTIK**

# **PROSES DESAIN** *ADVERTISING* **PERUSAHAAN**  *ONLINE SHOP* **KUCARI.COM**

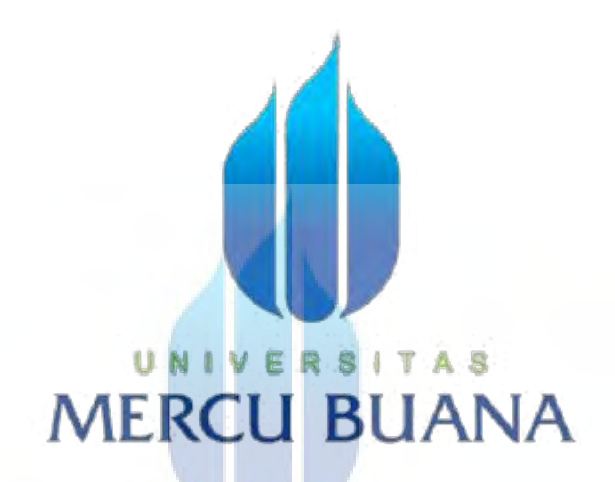

# **ALFIN NUGROHO NIM 41911010010** A

# **PROGRAM STUDI DESAIN PRODUK GRAFIS DAN MULTIMEDIA**

# **FAKULTAS TEKNIK PERENCANAAN DAN DESAIN**

## **UNIVERSITAS MERCU BUANA**

# **JAKARTA**

**2014**

https://lib.mercubuana.ac.id

# **LEMBAR PERNYATAAN**

 $\label{eq:2.1} \begin{array}{ccccc} & & & & & & & \\ & & & & & & \\ & & & & & & \\ & & & & & & \\ \end{array} \qquad \begin{array}{c} & & & & \\ & & & & \\ & & & & & \\ & & & & & \\ \end{array} \qquad \qquad \begin{array}{c} & & & & \\ & & & & \\ & & & & \\ & & & & \\ \end{array} \qquad \qquad \begin{array}{c} & & & \\ & & & & \\ & & & & \\ \end{array} \qquad \qquad \begin{array}{c} & & & \\ & & & & \\ & & & & \\ \end{array}$ 

Saya yang bertanda tangan di bawah ini :

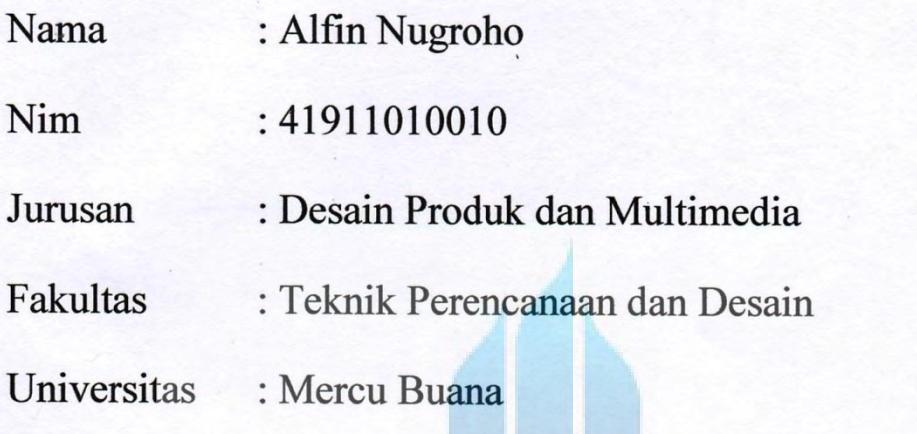

# Dengan judul "PROSES DESAIN ADVERTISING PERUSAHAAN ONLINE **SHOP KUCARLCOM"**

Dengan ini menyatakan, bahwa sesungguhnya laporan kerja praktek ini bukan kutipan dari hasil karya orang lain, terkecuali telah disebutkan referensinya.

Jakarta, 14 - 07 - 2014

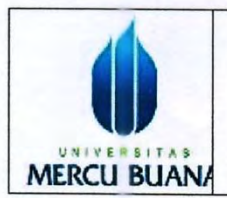

#### **LEMBAR PENGESAHAN KERJA PRAKTIK FAKULTAS TEKNIK PERENCANAAN & DESAIN** UNIVERSITAS MERCU BUANA

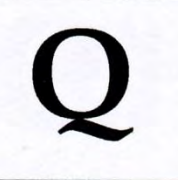

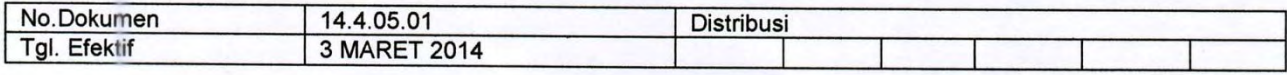

Semester: 6 (enam)

Tahun Akademik: 2013 - 2014

Kerja Praktik Profesi ini disusun untuk melengkapi tugas-tugas dan memenuhi persyaratan untuk menempuh Riset Desain, Prodi Desain Produk Grafis dan Multimedia, Fakultas Teknik Perencanaan dan Desain, Universitas Mercu Buana, Jakarta.

#### Judul Kerja Praktik: PROSES DESAIN ADVERTISING PERUSAHAAN ONLINE SHOP **KUCARLCOM**

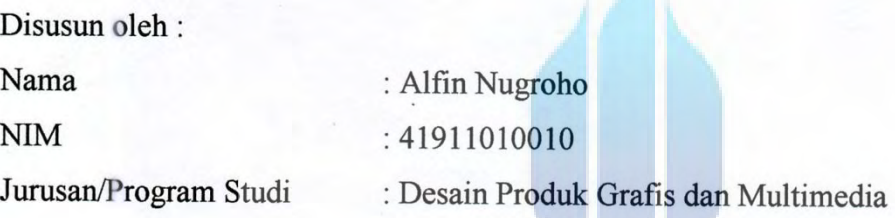

Telah memenuhi persyaratan dan dinyatakan LULUS

**MERCMengetahui** 

**Dosen Pembimbing** 

mmy

Edy Muladi, Ir., M.Si

Koordinator Kerja Praktik

Agus Budi Setjáwan, S.Ds, M.sn

Pembimbing Lapangan

Chaerul Annas

Hady Soedarwanto, ST., M.Ds

#### **SURAT KETERANGAN MAGANG**

Yang bertanda tangan di bawah ini:

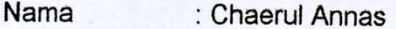

Þ

Jabatan : Graphic Designer

Dengan ini menerangkan bahwa:

Nama : Alfin Nugroho

**Universitas** : Universitas Mercu Buana - Fakultas Teknik Perencanaan dan Desain

Bahwa yang bersangkutan telah diterima untuk melaksanakan kegiatan magang (kerja praktek) di PT. INDOGEOTECH DARMA SOLUSI. Magang (kerja praktek) tersebut dilaksanakan mulai tanggal 12 Maret 2014 s/d 2 bulan kedepan sesuai dengan ketentuan yang telah direncanakan.

Selama magang (kerja praktek) di PT. INDOGEOTECH DARMA SOLUSI, yang bersangkutan akan mengerjakan pembuatan banner kategori produk di website kucari.com dan berbagai macam yang berkaitan dengan job desk graphic design. RIJANA

Demikian surat keterangan magang ini kami buat untuk dapat dipergunakan sebagaimana mestinya.

Jakarta, 14 Maret 2014

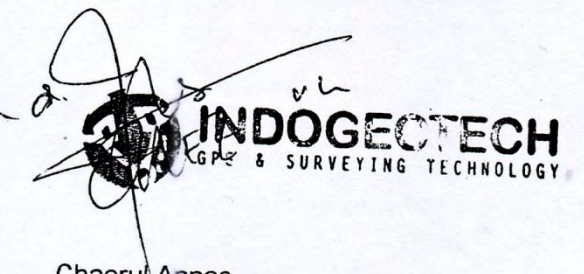

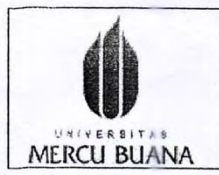

#### SURAT PERMOHONANAN PEMBINMBING KP FAKULTAS TEKNIK PERENCANAAN DAN DESAIN **UNIVERSITAS MERCU BUANA**

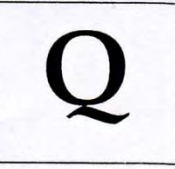

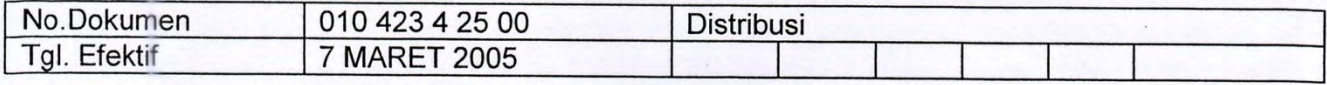

Jakarta: Il Maret 2014.

Yang terhormat, Koordinator Kerja Praktik Program Studi Universitas Mercu Buana

: Desain Produk- Grafis dan Multimedia

Perihal : Surat Permohonon Bimbingan Kerja Praktik

Dengan Hormat, Yang bertanda tangan dibawah ini

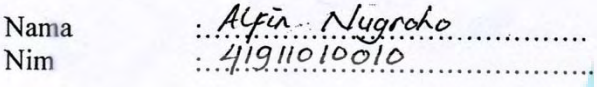

Mendaftarkan diri untuk mengikuti kerja praktik, dan telah melengkapi persyaratan sebagai berikut( persyaratan dilampirkan):

- 1. Salinan Transkrip Nilai/KHS (raihan sks minimal  $100 110$  sks dengan IPK  $\geq 2.00$ )
- 2. Lulus Matakuliah Studio Desain IV Semester Genap camp tahun 3014
- 3. Nilai TOEFL 400 atau yang setara (Lulus Bahasa Inggris II)
- 4. Surat balasan kerja praktik dari Perusahaan
- 5. Bukti Pembayaran Kerja Praktik (khusus mhs Regular)

Kepada saya akan diberikan masa bimbingan dan pembimbing kerja praktik sbb:<br>Masa bimbingan KP<br>Pembimbing KP<br>Judul/Tema KP<br>Judul/Tema KP<br>Alimphy at an banner kategori

Dengan ini saya berjanji unutk memenuhi prosedur KP, Apabila kemudian hari terjadi pelanggaran, maka saya bersedia menerima sanksi yang telah ditentukan.

Demikian saya sampaikan, atas perhatian dan kerjasamanya diucapkan banyak terima kasih

t sava

(mahasiswa)

Mengetahui,

(pembimbing akademik)

(Koordinator KP)

produk

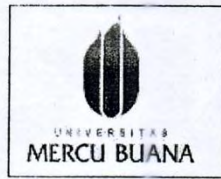

#### **LAPORAN PELAKSANAAN MINGGUAN KERJA PRAKTIK** FAKULTAS TEKNIK PERENCANAAN DAN DESAIN UNIVERSITAS MERCU BUANA

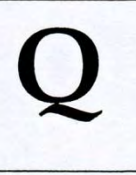

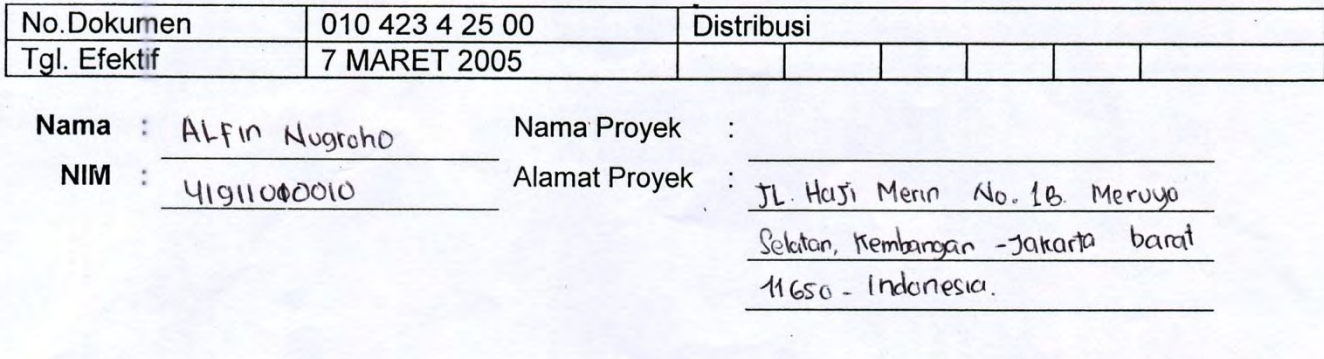

Mingguan/Bulan: 4/ Maret

 $\sqrt{2}$  Tanggal:  $\sqrt{2} - 1$ s /  $\sqrt{2}$ olu.

(日本) -

PAT 1

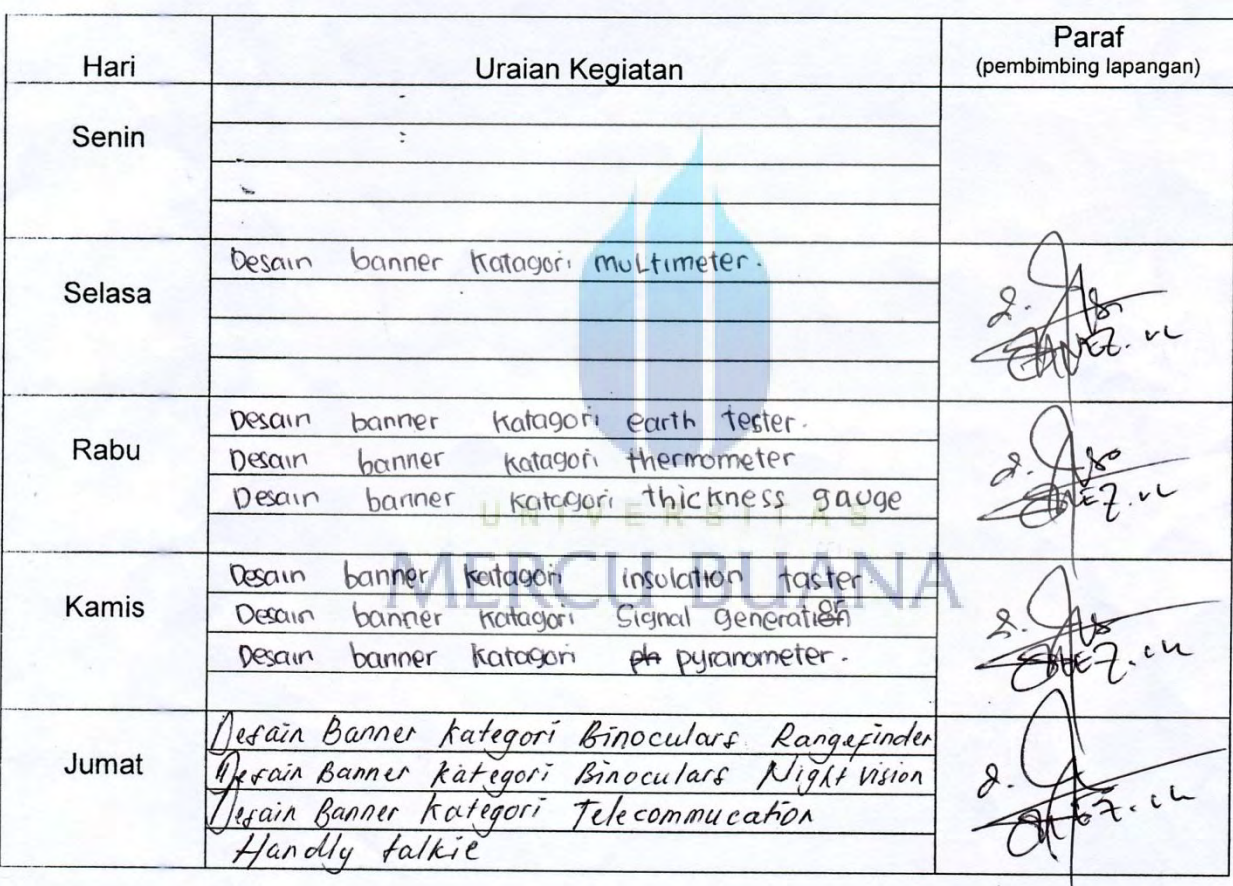

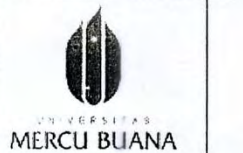

#### **LAPORAN PELAKSANAAN MINGGUAN KERJA PRAKTIK** FAKULTAS TEKNIK PERĒNCANAAN DAN DESAIN UNIVERSITAS MERCU BUANA

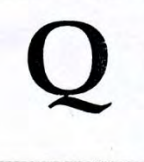

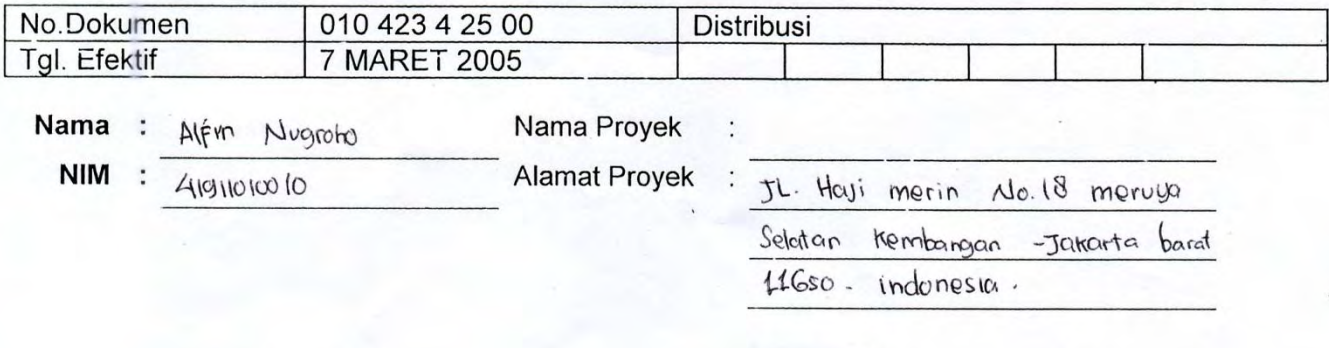

Mingguan/Bulan: 2/maret

Tanggal:  $\frac{18}{10}$  /

 $2014$ 

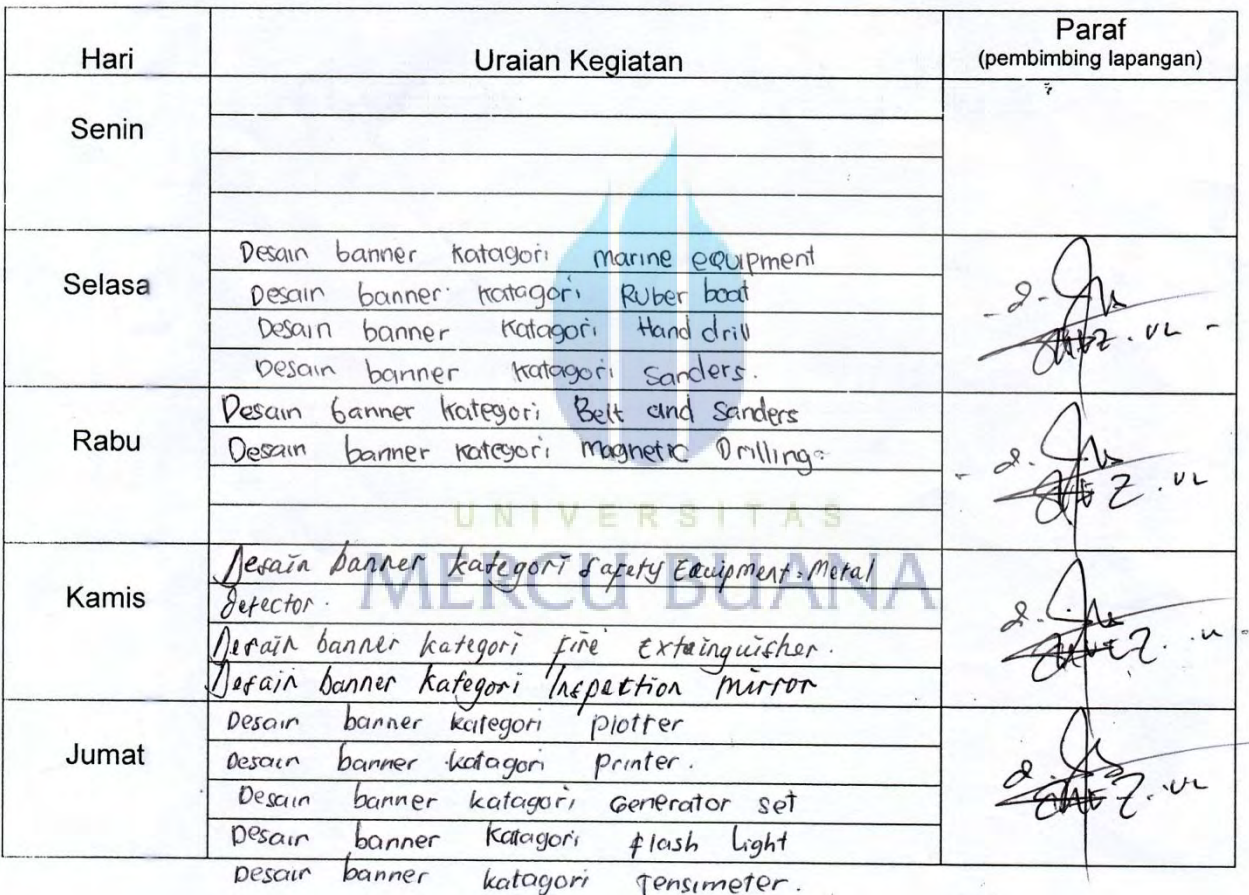

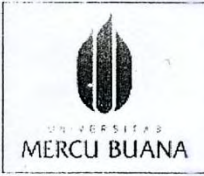

#### **LAPORAN PELAKSANAAN MINGGUAN KERJA PRAKTIK** FAKULTAS TEKNIK PERENCANAAN DAN DESAIN UNIVERSITAS MERCU BUANA

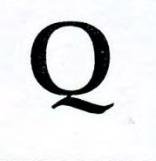

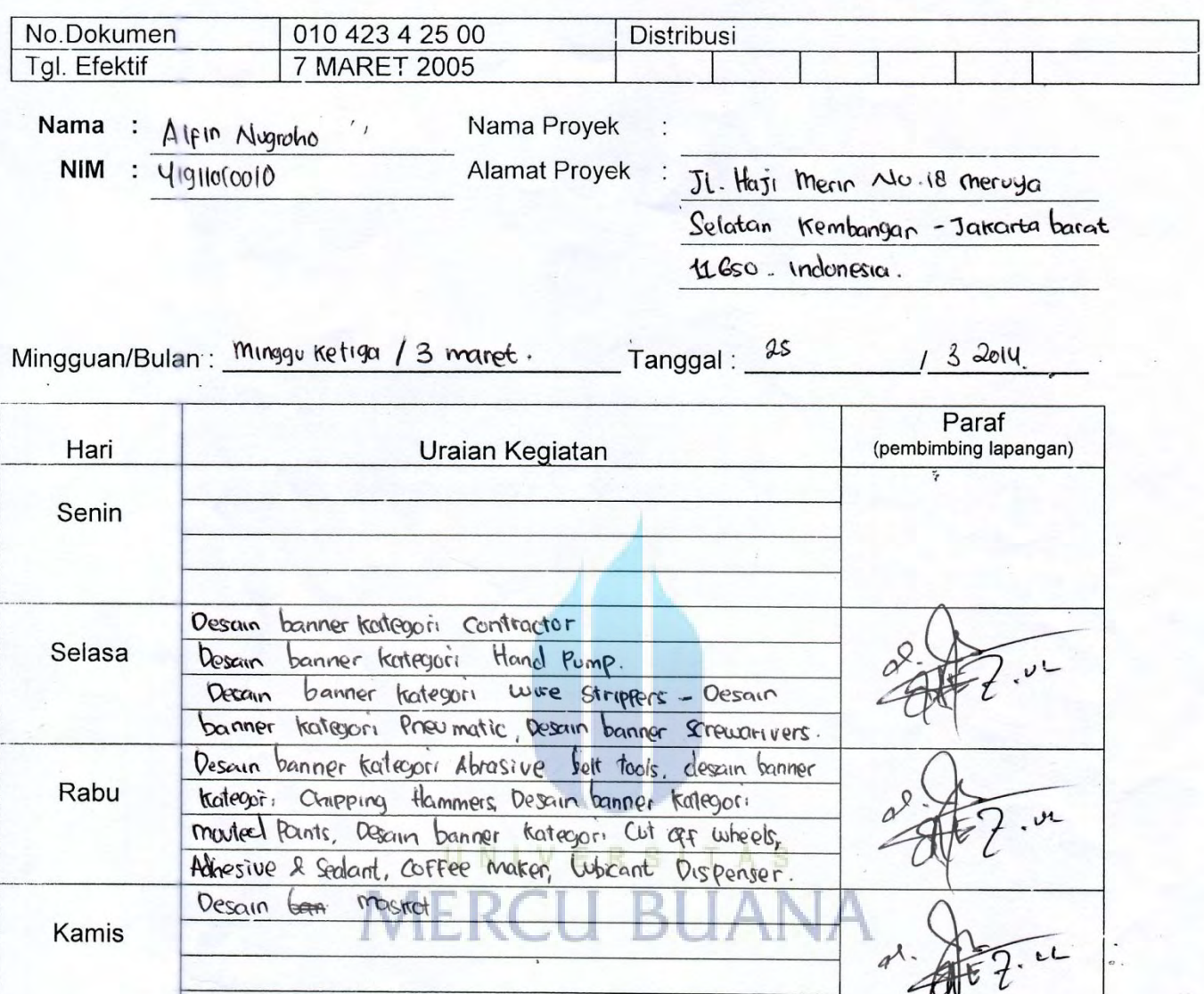

Desain maskot

÷

Pembimbing Kerja Praktek

Jumat

 $\overline{\mathcal{L}}$ 

 $L$ 

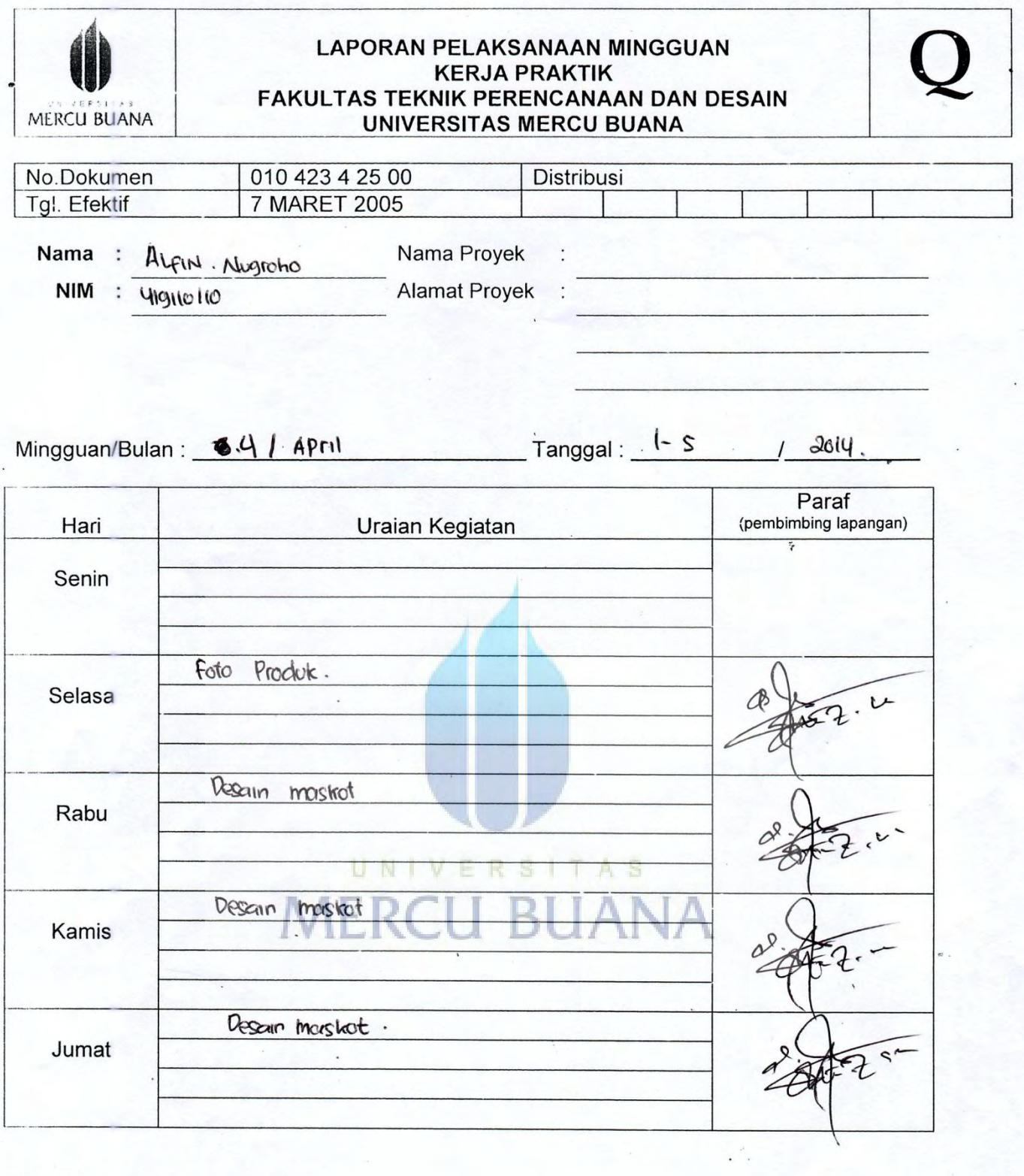

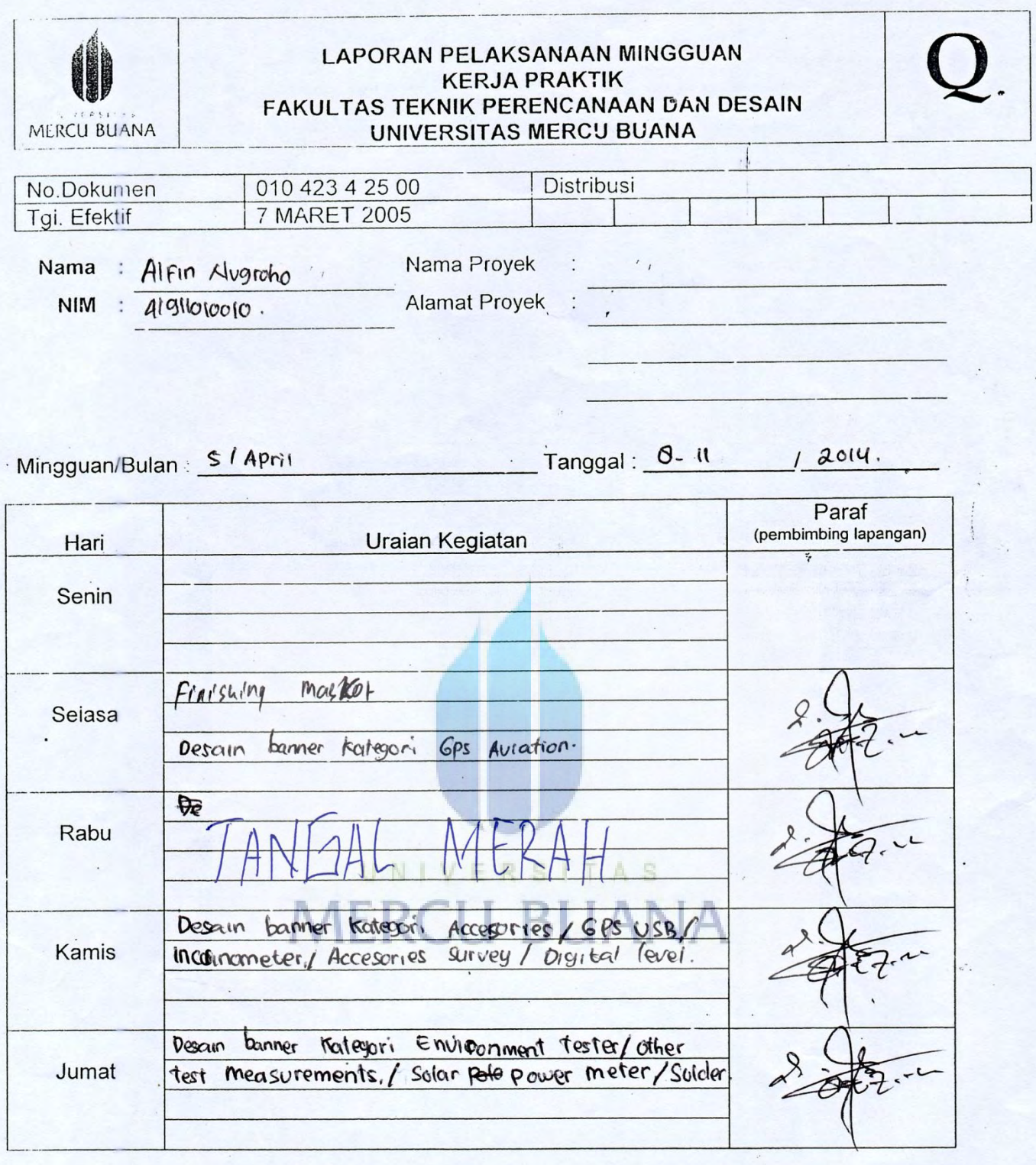

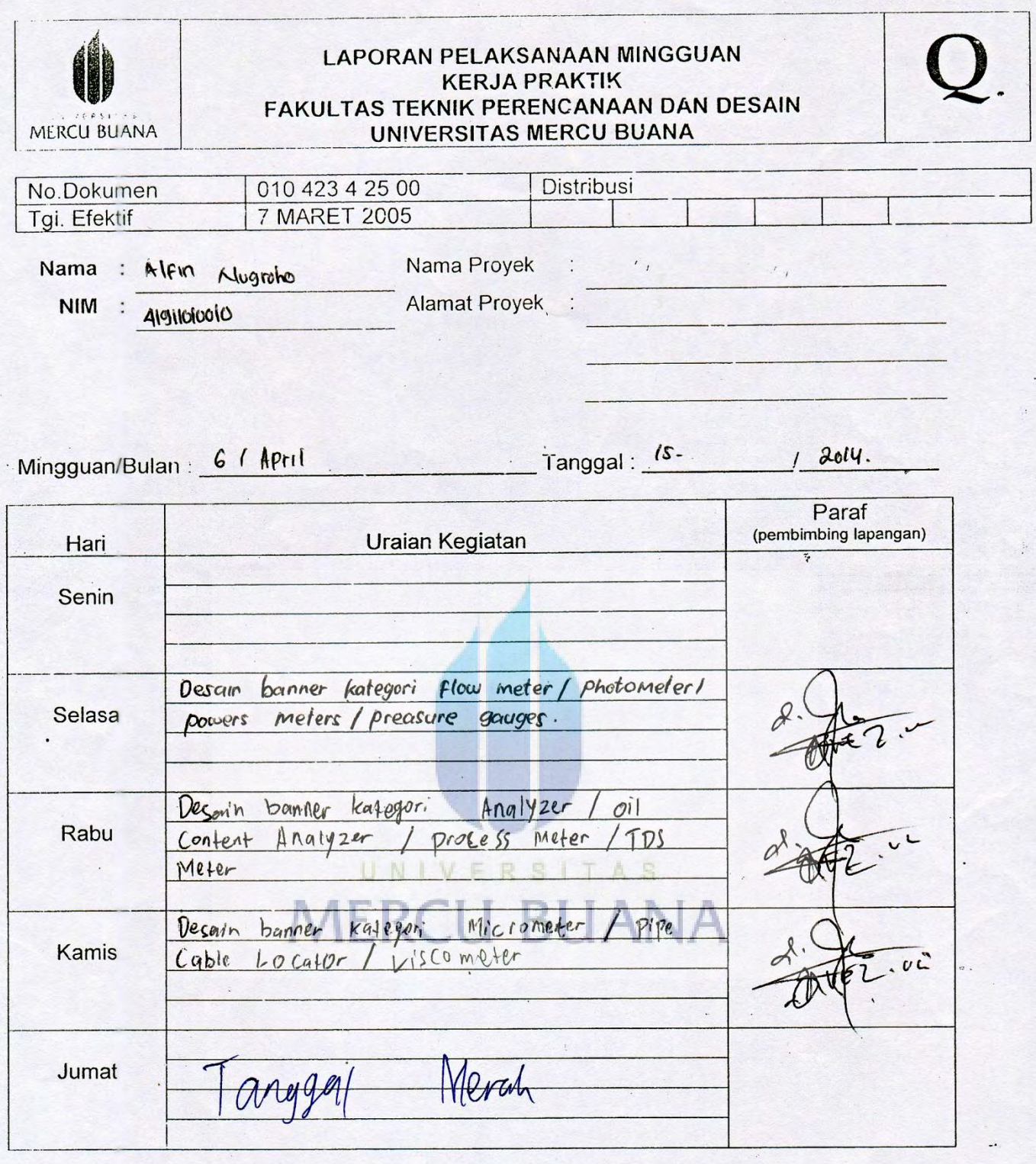

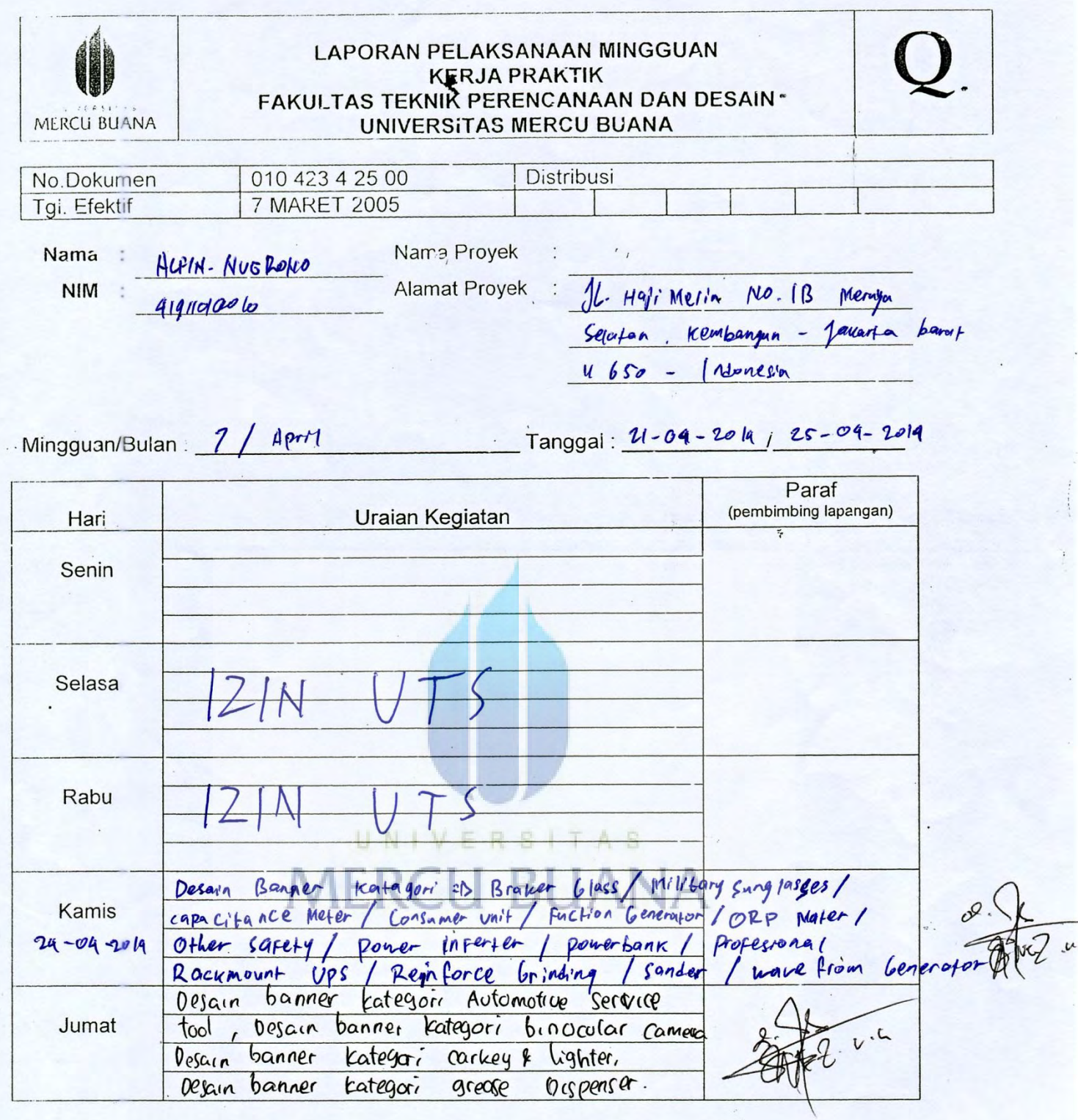

 $\mu$ 

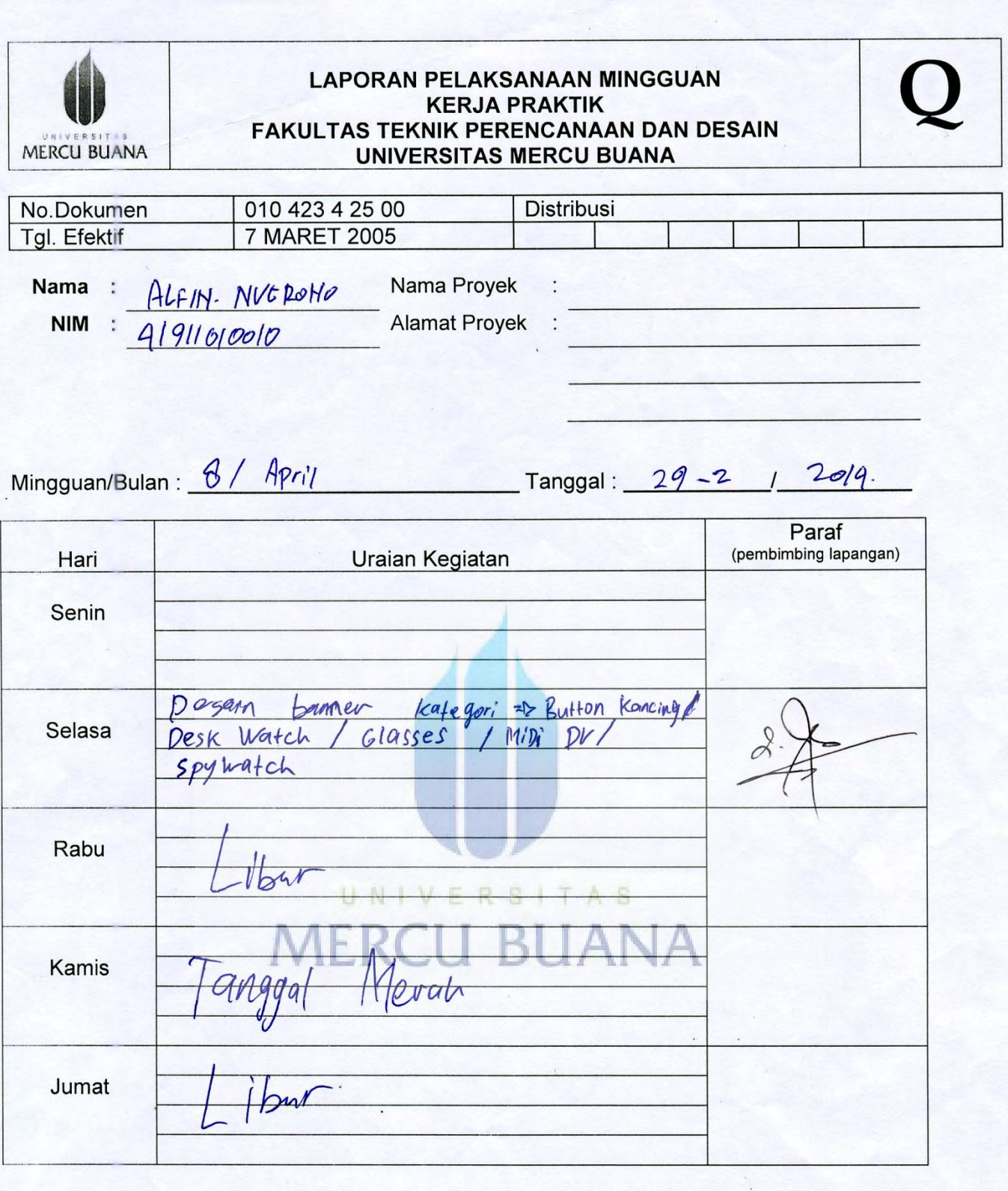

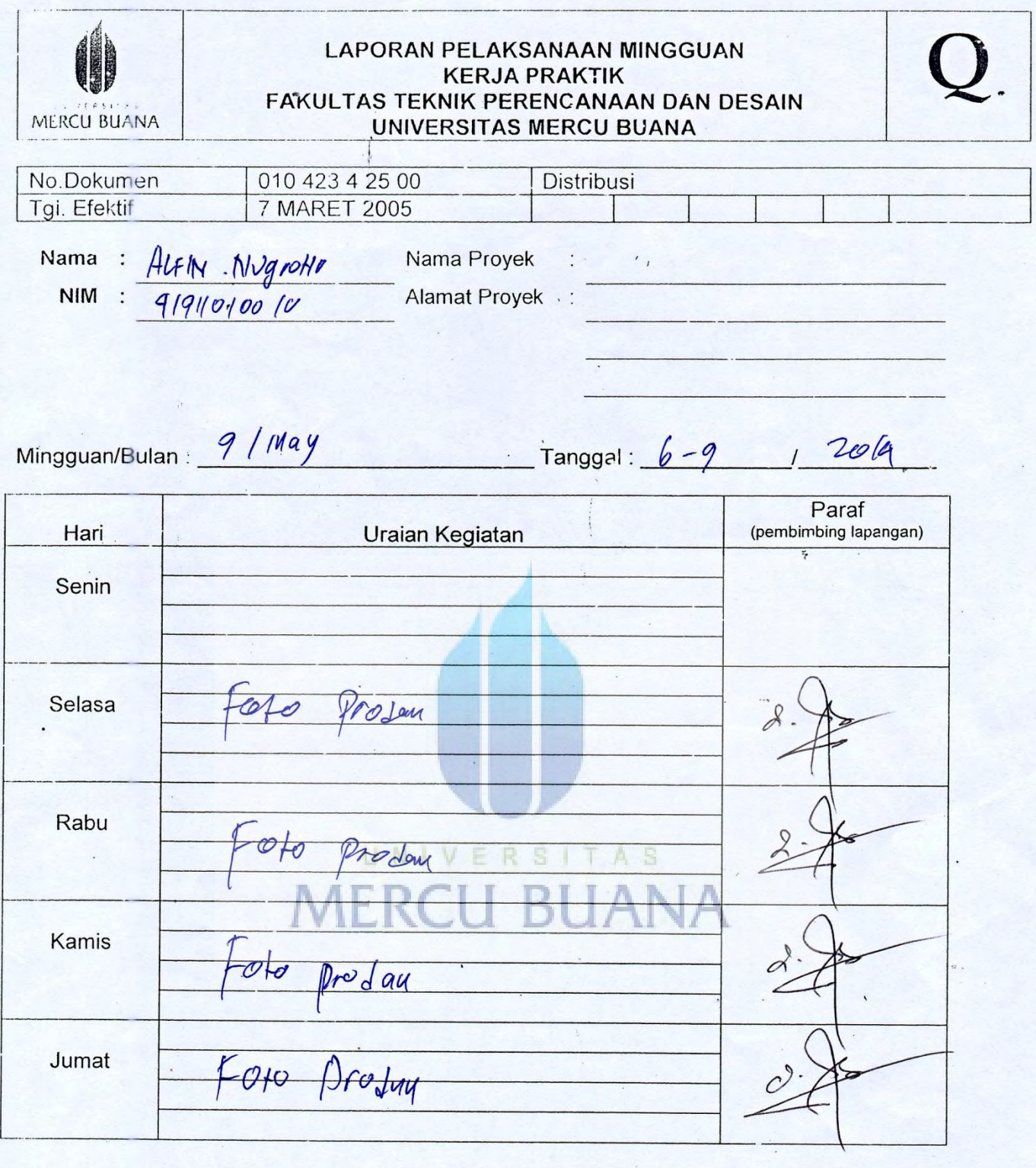

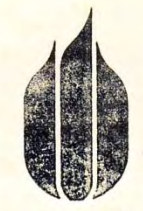

# MERCU BUANA KARTU ASISTENSI

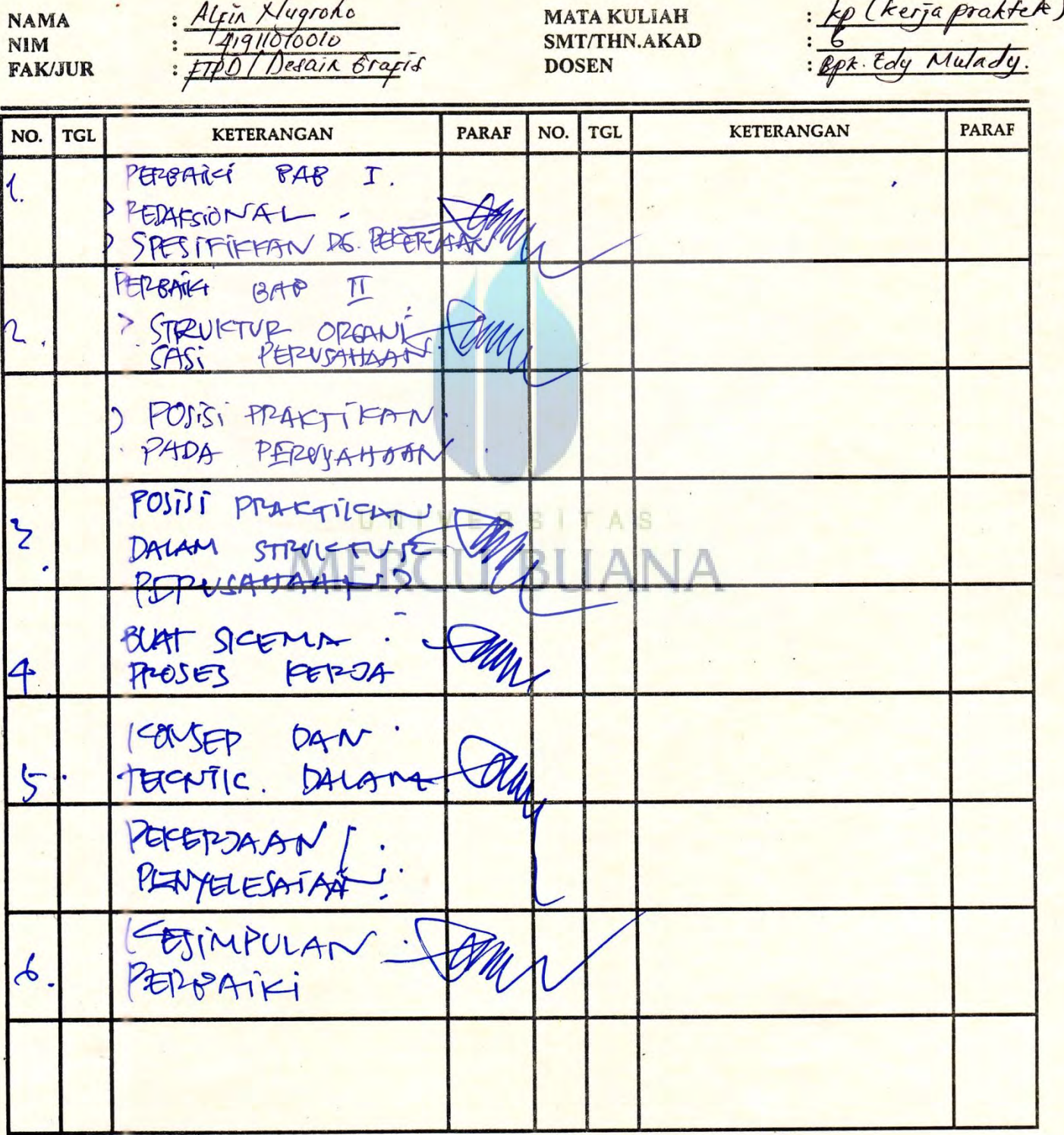

https://lib.mercubuana.ac.id

# **SURAT KETERANGAN SELESAI MAGANG**

 $e^{i\pi}$ 

Yang bertanda tangan di bawah ini:

Nama : Chaerul Annas

Jabatan : Graphic Designer

Dengan ini menerangkan bahwa:

Nama : Alfin Nugroho

Universitas : Universitas Mercu Buana - Fakultas Teknik Perencanaan dan Desain

Bahwa yang bersangkutan telah melaksanakan kegiatan magang kerja di PT. INDOGEOTECH DARMA SOLUSI. Magang kerja tersebut telah dilaksanakan selama 2 bulan, yaitu mulai tanggal 12 Maret 2014 s/d 9 Mei 2014.

Selama magang di PT. INDOGEOTECH DARMA SOLUSI, yang bersangkutan telah mempelajari tentang pembuatan banner kategori produk di website kucari.com serta mempelajari foto produk. Dan pada saat surat ini dikeluarkan, yang bersangkutan telah melaksanakan tugas dan tanggung jawabnya dengan baik.

Demikian surat keterangan magang ini kami buat untuk dapat dipergunakan sebagaimana mestinya.

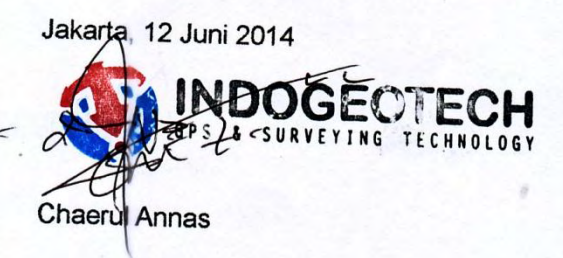

**Graphic Designer** 

https://lib.mercubuana.ac.id

### **KATA PENGANTAR**

#### Assalamu'alaikum Wr. Wb

Segala puji dan sukur penulis panjatkan kehadirat Allah SWT yang telah memberikan rahmat dan nikmatnya serta kesehatan lahir dan batin sehingga penulis dapat menyelesaikan penulisan Laporan Kerja Praktek ini. Serta Shalawat dan Salam tak lupa penulis haturkan kehadirat Nabi Muhammad SAW utusan Allah yang telah memberi petunjuk kepada umatnya beranjak dari jalan jahiliyah menuju jalan yang benar dan hakiki dalam Islam.

Dalam laporan ini penulis menjabarkan secara singkat segala kegiatan yang penulis lakukan ketika melakukan kerja praktik di perusahaan Kucari.com.

Taklupa penulis juga mengucapkan terimakasih kepada pihak-pihak yang berjasa dalam penyelesaian penulisan laporan ini. Terimakasih atas segala dukungan langsung maupun tidak langsung, semoga Allah membalas dengan segala kebaikan atas rahmat dan nikmatnya.

Penulis sadar dalam penulisan laporan ini masih terdapat banyak kekurangan yang perlu untuk dibenahi. Karena kesempurnaan hanya milik Allah, dan penulis hanya manusia biasa yang masih memiliki kekurangan dan keterbatasan. Oleh sebab itu penulis membutuhkan nasihat serta bimbingan untuk memperbaiki penulisan laporan ini agar lebih baik lagi dan bermanfaat bagi teman-teman maupun pihak lainnya.

Wasalamu'alaikum Wr. Wb

Penulis

ALFIN. NUGROMO)

## **DAFTAR ISI**

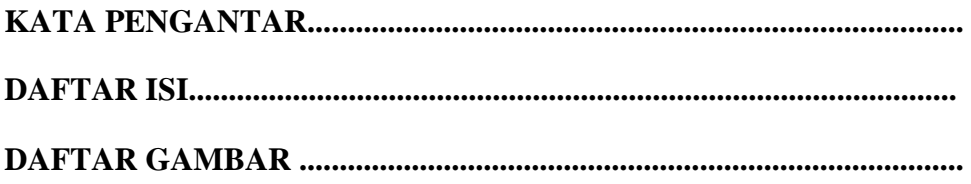

#### **BAB I PENDAHULUAN**

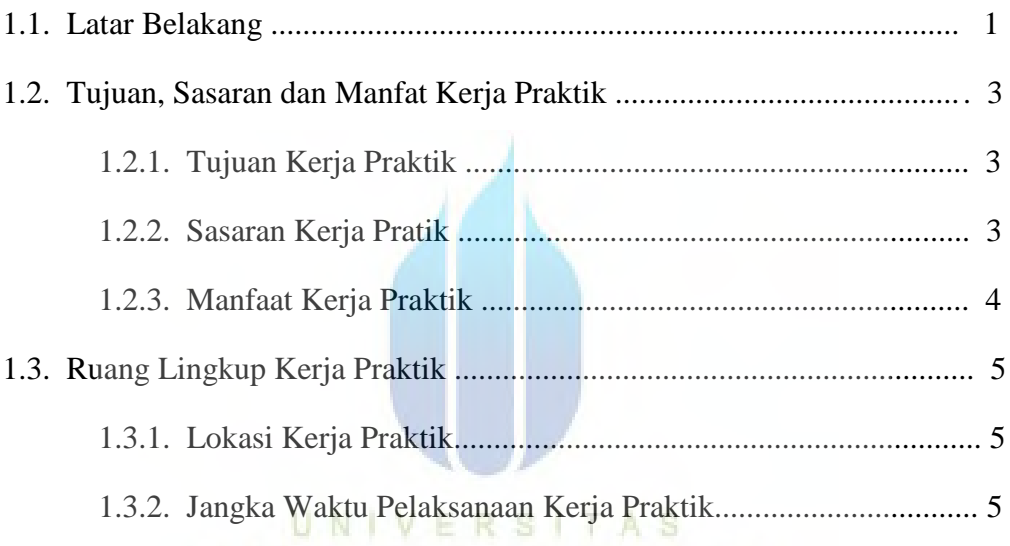

# **MERCU BUANA**

## **BAB II TINJAUAN UMUM PERUSAHAAN**

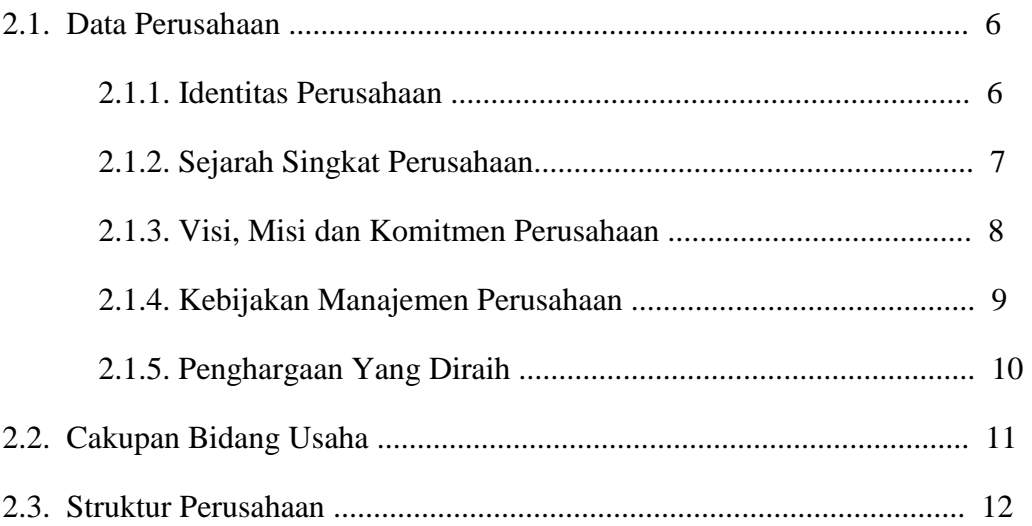

#### **BAB III PROSEDUR PELAKSANAAN**

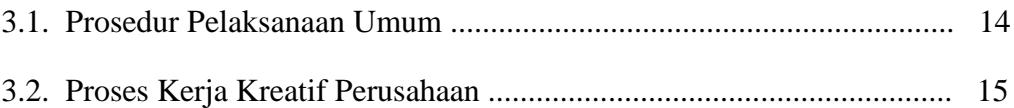

#### **BAB IV HASIL KERJA PRAKTIK**

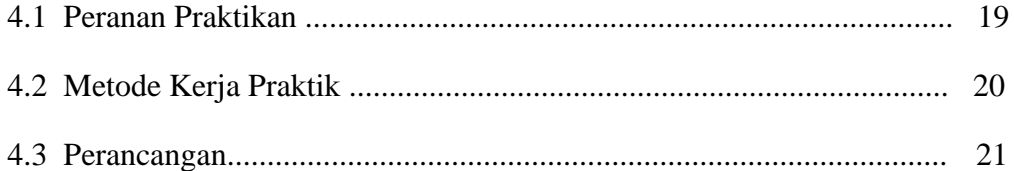

### **BAB V KESIMPULAN DAN SARAN**

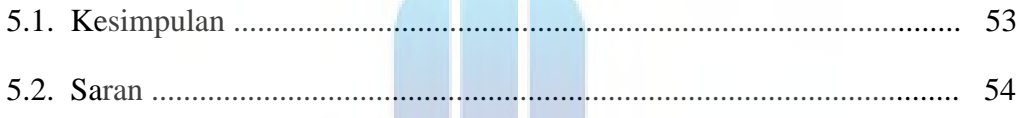

# **DAFTAR PUSTAKA** UNIVERSITAS LAMPIRAN MERCU BUANA

# **DAFTAR GAMBAR**

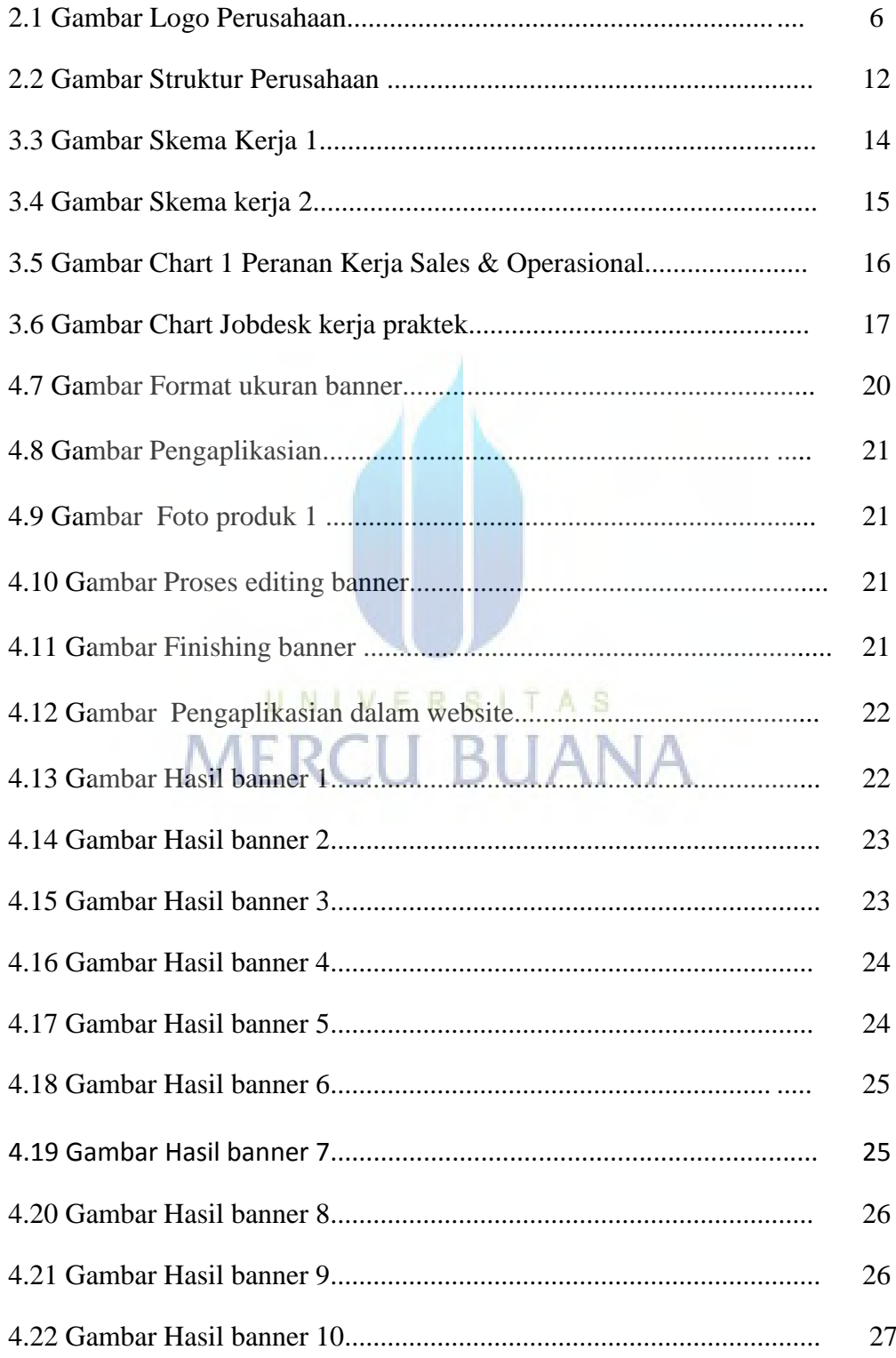

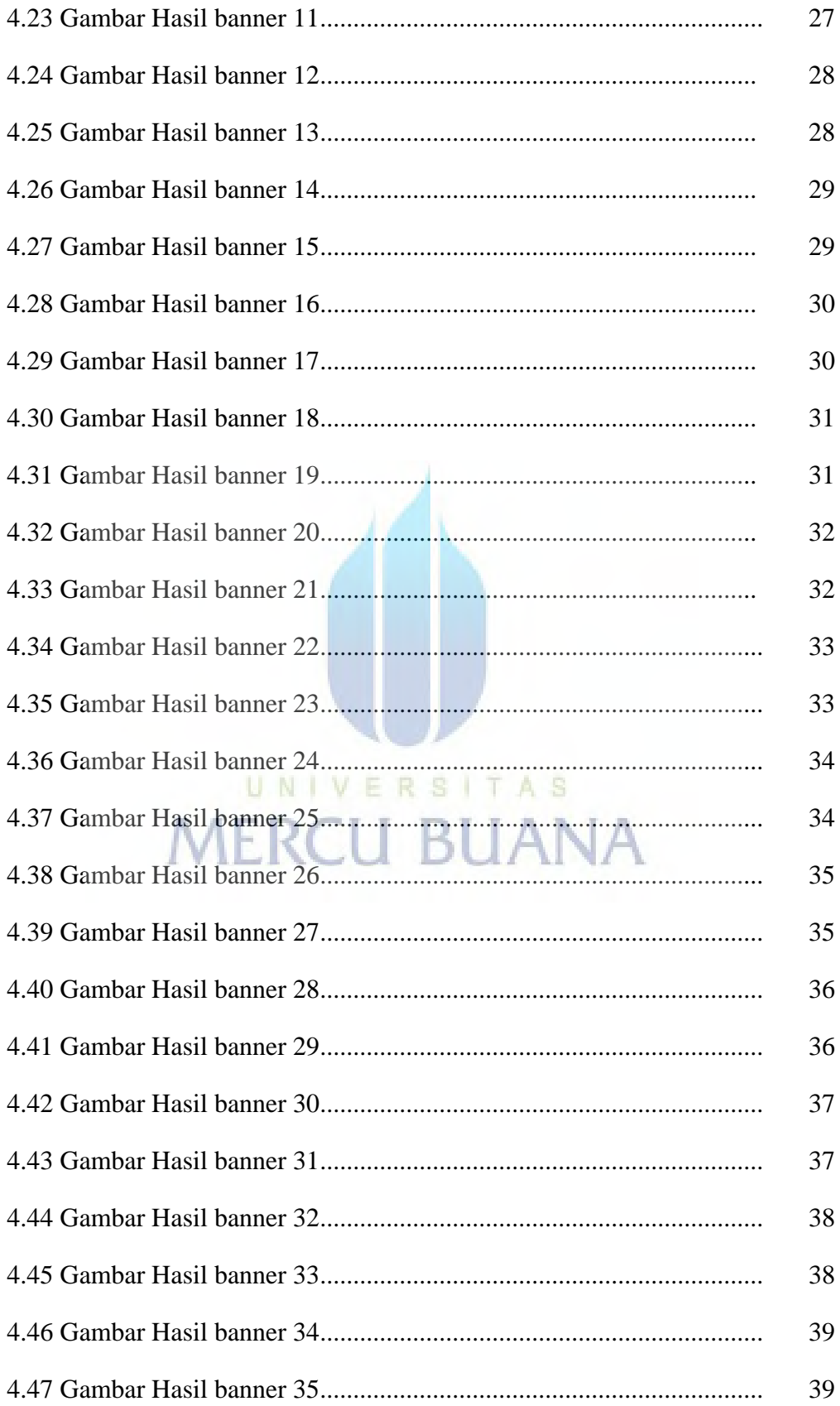

# https://lib.mercubuana.ac.id

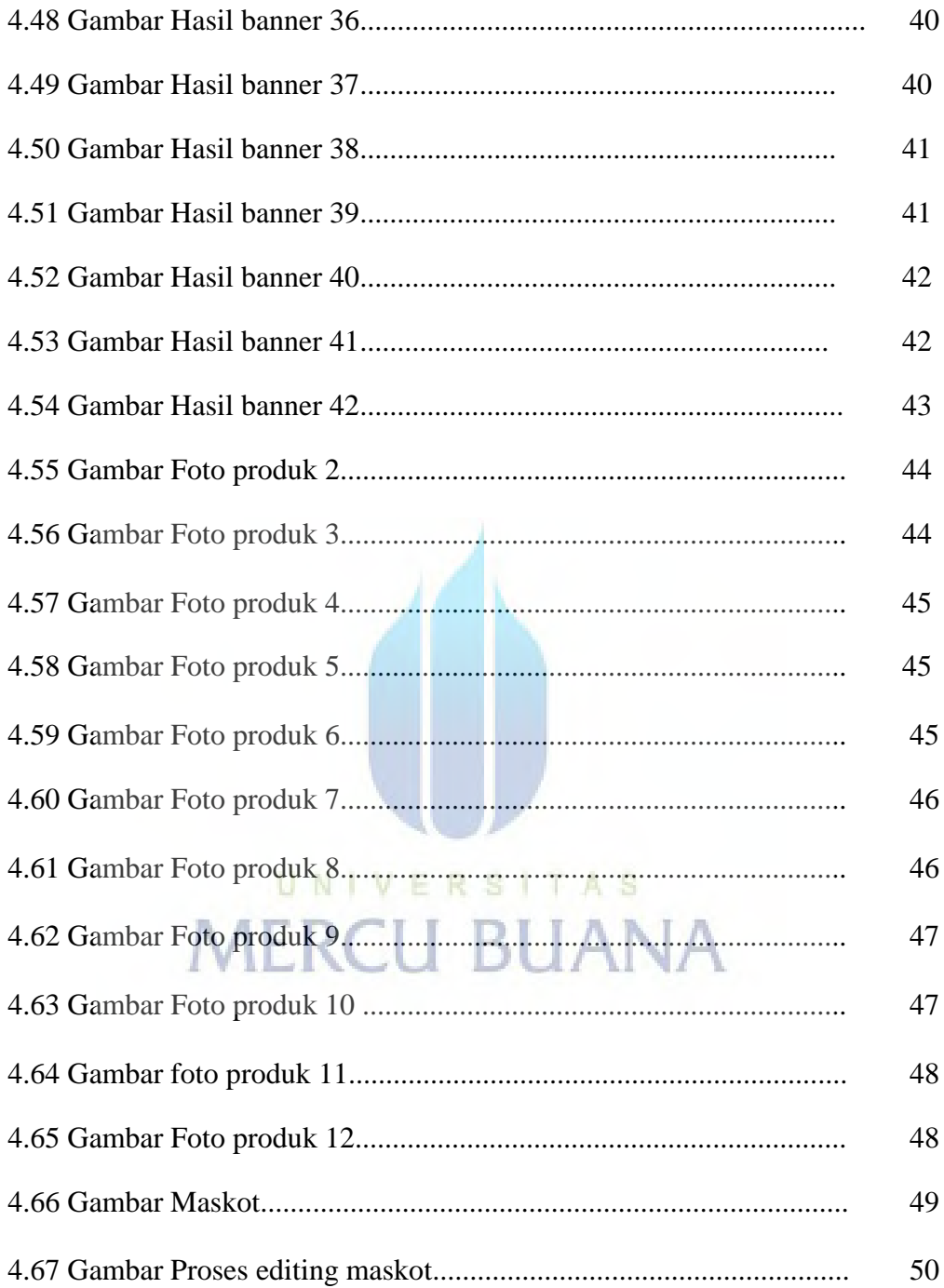